PreCalc B

KEY Name

ID: 1

Practice Test 5.1 to 5.5

Date

Period

Convert each decimal degree measure into degrees-minutes-seconds.

1) 172.385°

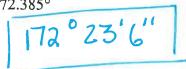

2) -225.0225°

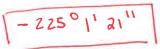

CALC

ZND) ANGLE

4: DMS

Convert each degrees-minutes-seconds into decimal degrees. Round to nearest thousandth.

3) -50° 44' 6"

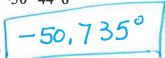

4) 287° 3' 36"

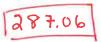

CALC 36 (ALPHA

ABOJE

(1) Sketch the angle. (2) Determine the reference angle or write "QUADRANTAL ANGLE."

(3) & State its quadrant;

5) -60°

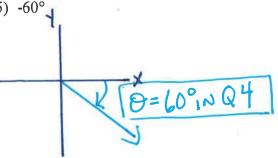

6) -345°

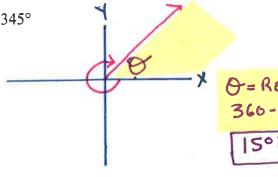

7) 330°

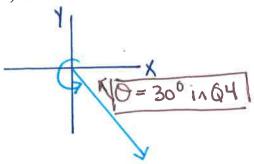

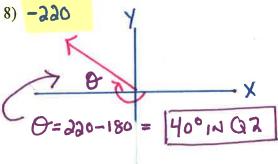

Draw an angle with the given measure in standard position.

9) -380°

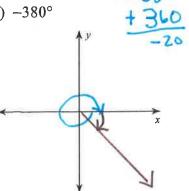

10) 470°

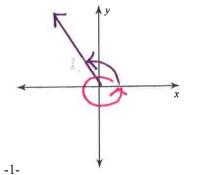

Find a positive and a negative coterminal angle for each given angle.

$$365 + 360^{\circ} = \boxed{725^{\circ}} = \boxed{745^{\circ}} = \boxed{745^{\circ}} =$$

Find a coterminal angle between 0° and 360°. Provide a sketch to show the location of this angle.

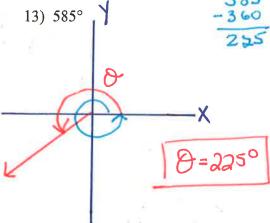

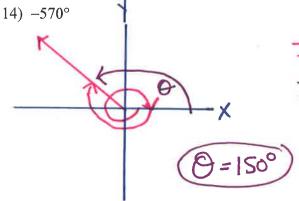

Find the value of the trig function indicated. Give answers in simple radical form. SOH CAHTOA

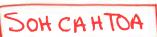

15) 
$$\cot \theta = \frac{1}{6}$$

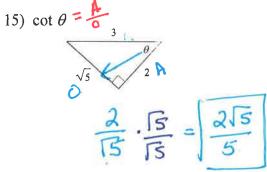

16) 
$$\tan \theta = \frac{6}{A}$$

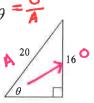

$$\frac{16}{17} = \boxed{\frac{4}{3}}$$

17) 
$$\cos \theta = \frac{1}{4} + \frac{1}{4}$$

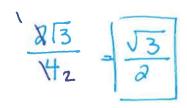

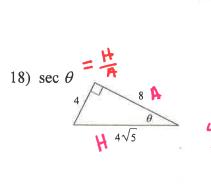

19) 
$$\sin \theta$$
 $\frac{18}{24} = \frac{3}{4}$ 

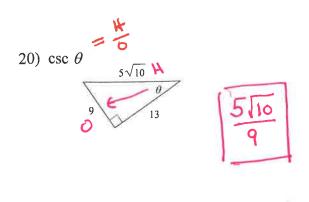

Find the value of the trig function indicated. Answer in simple radical form.

21) 
$$\cos \theta = \frac{1}{12}$$

$$\frac{z^2 + z^2 = c^2}{c}$$

$$\frac{z^2 + z^2 = c^2}{c}$$

$$\frac{z^2 + z^2 = c^2}{c}$$

$$\frac{z^2 + z^2 = c^2}{c}$$

$$\frac{z^2 + z^2 = c^2}{c}$$

$$\frac{z^2 + z^2 = c^2}{c}$$

22) 
$$\csc \theta = \frac{15}{0}$$

$$|5^{2} + 20^{2} = C^{2}$$

$$|5^{2} + 20^{2} = C^{2}$$

$$|5^{2} + 20^{2} = C^{2}$$

$$|5^{2} + 20^{2} = C^{2}$$

$$|5^{2} + 20^{2} = C^{2}$$

$$|5^{2} + 20^{2} = C^{2}$$

$$|5^{2} + 20^{2} = C^{2}$$

$$|5^{2} + 20^{2} = C^{2}$$

$$|5^{2} + 20^{2} = C^{2}$$

$$|5^{2} + 20^{2} = C^{2}$$

$$|5^{2} + 20^{2} = C^{2}$$

$$|5^{2} + 20^{2} = C^{2}$$

$$|5^{2} + 20^{2} = C^{2}$$

$$|5^{2} + 20^{2} = C^{2}$$

$$|5^{2} + 20^{2} = C^{2}$$

$$|5^{2} + 20^{2} = C^{2}$$

$$|5^{2}+20^{2}=|c|^{2}$$

$$\int |c|^{2} - |6|^{2} = |c|^{2}$$

$$|c|=|25|$$

$$|c|=|25|$$

$$|c|=|35|$$

$$|c|=|35|$$

$$|c|=|35|$$

$$|c|=|35|$$

$$|c|=|35|$$

$$|c|=|35|$$

$$|c|=|35|$$

$$|c|=|35|$$

$$|c|=|35|$$

$$|c|=|35|$$

$$|c|=|35|$$

$$|c|=|35|$$

$$|c|=|35|$$

$$|c|=|35|$$

$$|c|=|35|$$

$$|c|=|35|$$

$$|c|=|35|$$

$$|c|=|35|$$

$$|c|=|35|$$

$$|c|=|35|$$

$$|c|=|35|$$

$$|c|=|35|$$

$$|c|=|35|$$

$$|c|=|35|$$

$$|c|=|35|$$

$$|c|=|35|$$

$$|c|=|35|$$

$$|c|=|35|$$

$$|c|=|35|$$

$$|c|=|35|$$

$$|c|=|35|$$

$$|c|=|35|$$

$$|c|=|35|$$

$$|c|=|35|$$

$$|c|=|35|$$

$$|c|=|35|$$

$$|c|=|35|$$

$$|c|=|35|$$

$$|c|=|35|$$

$$|c|=|35|$$

$$|c|=|35|$$

$$|c|=|35|$$

$$|c|=|35|$$

$$|c|=|35|$$

$$|c|=|35|$$

$$|c|=|35|$$

$$|c|=|35|$$

$$|c|=|35|$$

$$|c|=|35|$$

$$|c|=|35|$$

$$|c|=|35|$$

$$|c|=|35|$$

$$|c|=|35|$$

$$|c|=|35|$$

$$|c|=|35|$$

$$|c|=|35|$$

$$|c|=|35|$$

$$|c|=|35|$$

$$|c|=|35|$$

$$|c|=|35|$$

$$|c|=|35|$$

$$|c|=|35|$$

$$|c|=|35|$$

$$|c|=|35|$$

$$|c|=|35|$$

$$|c|=|35|$$

$$|c|=|35|$$

$$|c|=|35|$$

$$|c|=|35|$$

$$|c|=|35|$$

$$|c|=|35|$$

$$|c|=|35|$$

$$|c|=|35|$$

$$|c|=|35|$$

$$|c|=|35|$$

$$|c|=|35|$$

$$|c|=|35|$$

$$|c|=|35|$$

$$|c|=|35|$$

$$|c|=|35|$$

$$|c|=|35|$$

$$|c|=|35|$$

$$|c|=|35|$$

$$|c|=|35|$$

$$|c|=|35|$$

$$|c|=|35|$$

$$|c|=|35|$$

$$|c|=|35|$$

$$|c|=|35|$$

$$|c|=|35|$$

$$|c|=|35|$$

$$|c|=|35|$$

$$|c|=|35|$$

$$|c|=|35|$$

$$|c|=|35|$$

$$|c|=|35|$$

$$|c|=|35|$$

$$|c|=|35|$$

$$|c|=|35|$$

$$|c|=|35|$$

$$|c|=|35|$$

$$|c|=|35|$$

$$|c|=|35|$$

$$|55|$$

$$|55|$$

$$|55|$$

$$|55|$$

$$|55|$$

$$|55|$$

$$|55|$$

$$|55|$$

$$|55|$$

$$|55|$$

$$|55|$$

$$|55|$$

$$|55|$$

$$|55|$$

$$|55|$$

$$|55|$$

$$|55|$$

$$|55|$$

$$|55|$$

$$|55|$$

$$|55|$$

$$|55|$$

$$|55|$$

$$|55|$$

$$|55|$$

$$|55|$$

$$|55|$$

$$|55|$$

$$|55|$$

$$|55|$$

$$|55|$$

$$|55|$$

$$|55|$$

$$|55|$$

$$|55|$$

$$|55|$$

$$|55|$$

$$|55|$$

$$|55|$$

$$|55|$$

$$|55|$$

$$|55|$$

$$|55|$$

$$|55|$$

$$|55|$$

$$|55|$$

$$|55|$$

$$|55|$$

$$|55|$$

$$|55|$$

$$|55|$$

$$|55|$$

$$|55|$$

$$|55|$$

$$|55|$$

$$|55|$$

$$|55|$$

$$|55|$$

$$|55|$$

$$|55|$$

$$|55|$$

$$|55|$$

$$|55|$$

$$|55|$$

$$|55|$$

$$|55|$$

$$|55|$$

$$|55|$$

$$|55|$$

$$|55|$$

$$|55|$$

$$|55|$$

$$|55|$$

$$|55|$$

$$|55|$$

$$|55|$$

$$|55|$$

$$|55|$$

$$|55|$$

$$|55|$$

$$|55|$$

$$|55|$$

$$|55|$$

$$|55|$$

$$|55|$$

$$|55|$$

$$|55|$$

$$|55|$$

$$|55|$$

$$|55|$$

$$|55|$$

$$|55|$$

$$|55|$$

$$|55|$$

$$|55|$$

$$|55|$$

$$|55|$$

$$|55|$$

$$|55|$$

$$|55|$$

$$|55|$$

$$|55|$$

$$|55|$$

$$|55|$$

$$|55|$$

$$|55|$$

$$|55|$$

$$|55|$$

$$|55|$$

$$|55|$$

$$|55|$$

$$|55|$$

$$|55|$$

$$|55|$$

$$|55|$$

$$|55|$$

$$|55|$$

$$|55|$$

$$|55|$$

23) 
$$\sec \theta = \frac{14}{4}$$
 $4^{2} + 6^{2} = C^{2}$ 
 $C = \frac{14}{13}$ 
 $C = \frac{13}{83}$ 

24) 
$$\tan \theta = \frac{8}{8}$$

82 +  $b^2 = 17^2$ 
 $b^2 = 17^2 - 8^2$ 
 $b^2 = 225$ 
 $b^2 = 5$ 

$$8^{2} + b^{2} = 17^{2}$$

$$b^{2} = 17^{2} - 8^{2}$$

$$b^{2} = 225$$

$$b^{2} = 8$$

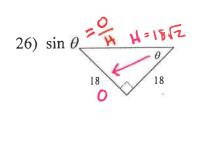

$$18^{2} + 18^{2} = C^{2}$$

$$C^{2} = \sqrt{648}$$

$$C = \sqrt{2} \cdot \sqrt{324}$$

$$C = 18\sqrt{2}$$

SKETCH THE GRAPH!!!!! Find the exact value of each trigonometric function. You must show your work.

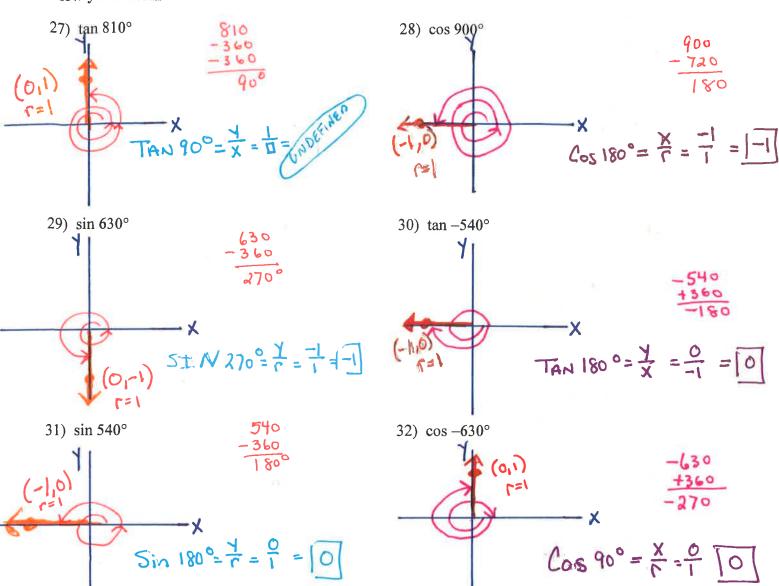

Use the given point to find the value of the trigonometric functions indicated. SKETCH THE GRAPH!!!!!

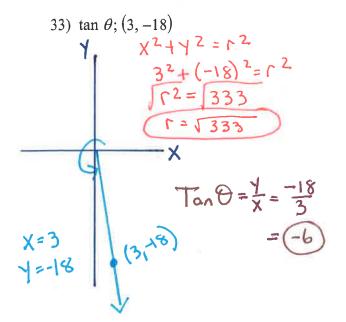

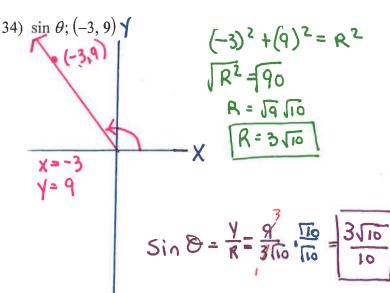

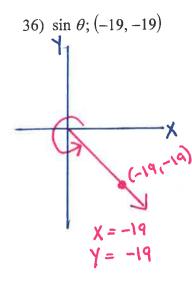

$$(-19)^{2} + (-19)^{2} = \mathbb{R}^{2}$$

$$\mathbb{R}^{2} = \boxed{722}$$

$$\mathbb{R} = \boxed{19\sqrt{2}}$$

$$\mathbb{R} = \boxed{19\sqrt{2}}$$

$$\mathbb{Sin} \Theta = \frac{Y}{\Gamma} = \boxed{\frac{19}{2}} \cdot \boxed{\frac{2}{2}}$$

$$= \boxed{-12}$$

SKETCH THE GRAPH!!!!! Find the exact value of each trigonometric function. Show work include the reference angle and label the sides used in your calculation.

930°

Q. C. X = 240-180 = 60°

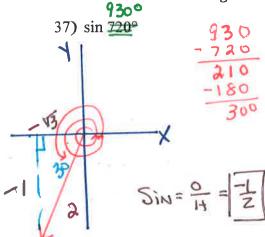

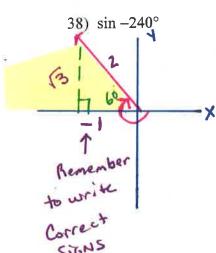

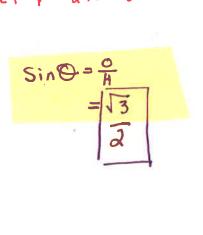

39) 
$$\cos -945^{\circ}$$
 $A = 7$ 
 $A = 7$ 
 $A = 7$ 
 $A = 7$ 
 $A = 7$ 
 $A = 7$ 
 $A = 7$ 
 $A = 7$ 
 $A = 7$ 
 $A = 7$ 
 $A = 7$ 
 $A = 7$ 
 $A = 7$ 
 $A = 7$ 
 $A = 7$ 
 $A = 7$ 
 $A = 7$ 
 $A = 7$ 
 $A = 7$ 
 $A = 7$ 
 $A = 7$ 
 $A = 7$ 
 $A = 7$ 
 $A = 7$ 
 $A = 7$ 
 $A = 7$ 
 $A = 7$ 
 $A = 7$ 
 $A = 7$ 
 $A = 7$ 
 $A = 7$ 
 $A = 7$ 
 $A = 7$ 
 $A = 7$ 
 $A = 7$ 
 $A = 7$ 
 $A = 7$ 
 $A = 7$ 
 $A = 7$ 
 $A = 7$ 
 $A = 7$ 
 $A = 7$ 
 $A = 7$ 
 $A = 7$ 
 $A = 7$ 
 $A = 7$ 
 $A = 7$ 
 $A = 7$ 
 $A = 7$ 
 $A = 7$ 
 $A = 7$ 
 $A = 7$ 
 $A = 7$ 
 $A = 7$ 
 $A = 7$ 
 $A = 7$ 
 $A = 7$ 
 $A = 7$ 
 $A = 7$ 
 $A = 7$ 
 $A = 7$ 
 $A = 7$ 
 $A = 7$ 
 $A = 7$ 
 $A = 7$ 
 $A = 7$ 
 $A = 7$ 
 $A = 7$ 
 $A = 7$ 
 $A = 7$ 
 $A = 7$ 
 $A = 7$ 
 $A = 7$ 
 $A = 7$ 
 $A = 7$ 
 $A = 7$ 
 $A = 7$ 
 $A = 7$ 
 $A = 7$ 
 $A = 7$ 
 $A = 7$ 
 $A = 7$ 
 $A = 7$ 
 $A = 7$ 
 $A = 7$ 
 $A = 7$ 
 $A = 7$ 
 $A = 7$ 
 $A = 7$ 
 $A = 7$ 
 $A = 7$ 
 $A = 7$ 
 $A = 7$ 
 $A = 7$ 
 $A = 7$ 
 $A = 7$ 
 $A = 7$ 
 $A = 7$ 
 $A = 7$ 
 $A = 7$ 
 $A = 7$ 
 $A = 7$ 
 $A = 7$ 
 $A = 7$ 
 $A = 7$ 
 $A = 7$ 
 $A = 7$ 
 $A = 7$ 
 $A = 7$ 
 $A = 7$ 
 $A = 7$ 
 $A = 7$ 
 $A = 7$ 
 $A = 7$ 
 $A = 7$ 
 $A = 7$ 
 $A = 7$ 
 $A = 7$ 
 $A = 7$ 
 $A = 7$ 
 $A = 7$ 
 $A = 7$ 
 $A = 7$ 
 $A = 7$ 
 $A = 7$ 
 $A = 7$ 
 $A = 7$ 
 $A = 7$ 
 $A = 7$ 
 $A = 7$ 
 $A = 7$ 
 $A = 7$ 
 $A = 7$ 
 $A = 7$ 
 $A = 7$ 
 $A = 7$ 
 $A = 7$ 
 $A = 7$ 
 $A = 7$ 
 $A = 7$ 
 $A = 7$ 
 $A = 7$ 
 $A = 7$ 
 $A = 7$ 
 $A = 7$ 
 $A = 7$ 
 $A = 7$ 
 $A = 7$ 
 $A = 7$ 
 $A = 7$ 
 $A = 7$ 
 $A = 7$ 
 $A = 7$ 
 $A = 7$ 
 $A = 7$ 
 $A = 7$ 
 $A = 7$ 
 $A = 7$ 
 $A = 7$ 
 $A = 7$ 
 $A = 7$ 
 $A = 7$ 
 $A = 7$ 
 $A = 7$ 
 $A = 7$ 
 $A = 7$ 
 $A = 7$ 
 $A = 7$ 
 $A = 7$ 
 $A = 7$ 
 $A = 7$ 
 $A = 7$ 
 $A = 7$ 
 $A = 7$ 
 $A = 7$ 
 $A = 7$ 
 $A = 7$ 
 $A = 7$ 
 $A = 7$ 
 $A = 7$ 
 $A = 7$ 
 $A = 7$ 
 $A = 7$ 
 $A = 7$ 
 $A = 7$ 
 $A = 7$ 
 $A = 7$ 
 $A = 7$ 
 $A = 7$ 
 $A = 7$ 
 $A = 7$ 
 $A = 7$ 
 $A = 7$ 
 $A = 7$ 
 $A = 7$ 
 $A = 7$ 
 $A = 7$ 
 $A = 7$ 
 $A = 7$ 
 $A = 7$ 
 $A = 7$ 
 $A = 7$ 
 $A = 7$ 
 $A = 7$ 
 $A = 7$ 
 $A = 7$ 
 $A = 7$ 
 $A = 7$ 
 $A = 7$ 
 $A = 7$ 
 $A = 7$ 
 $A = 7$ 
 $A = 7$ 
 $A = 7$ 
 $A = 7$ 
 $A = 7$ 
 $A = 7$ 
 $A = 7$ 
 $A = 7$ 
 $A = 7$ 
 $A = 7$ 
 $A = 7$ 
 $A = 7$ 
 $A = 7$ 
 $A = 7$ 
 $A$ 

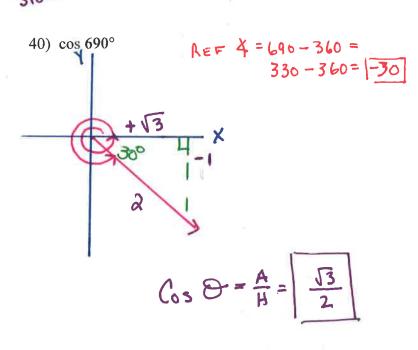

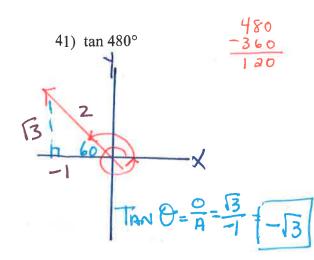

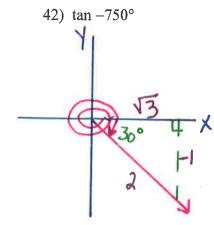

Ref & 750-2(360) = 30°

In each problem, angle C is a right angle. Sketch and label the triangle. Find the side indicated to the nearest tenth..

43) Find a if 
$$c = 10$$
,  $m \angle B = 40^{\circ}$ 
 $c = \frac{q}{H} = \frac{q}{10}$ 
 $c = \frac{q}{10}$ 
 $c = \frac{q}{10}$ 
 $c = \frac{q}{10}$ 
 $c = \frac{q}{10}$ 
 $c = \frac{q}{10}$ 
 $c = \frac{q}{10}$ 
 $c = \frac{q}{10}$ 
 $c = \frac{q}{10}$ 
 $c = \frac{q}{10}$ 
 $c = \frac{q}{10}$ 

44) Find b if 
$$m \angle B = 39^{\circ}$$
,  $c = 5$ 

5 in 3

$$59^{\circ}, c = 5$$
 $51N 39^{\circ} = \frac{U}{H} = \frac{b}{5}$ 
 $629 = \frac{b}{5}$ 
 $6 = (.629)(5) = 3.14$ 
 $6 = \frac{5}{5}$ 

45) Find b if 
$$m \angle A = 46^{\circ}$$
,  $a = 4$ 

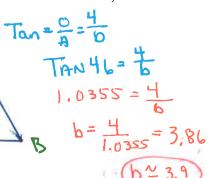

46) Find a if 
$$m \angle A = 48^{\circ}$$
,  $b = 6$ 

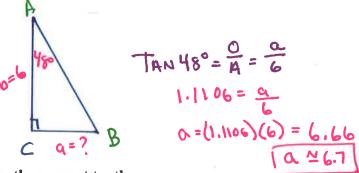

Find the measure of each side indicated. Round to the nearest tenth.

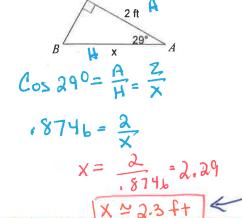

47)

48)
$$A = 5.3 \text{ mi} \times 0$$

$$A = 73^{\circ} = \frac{0}{A} = \frac{X}{5.3}$$

3.2709 = 
$$\frac{X}{5.3}$$
  
 $X = (3.2709)(5.3) = 17.33$   
 $X = (7.3 \text{ miles})$ 

49)
$$A = \frac{3 \text{ in}}{X} \times O$$

$$S_{1N} = \frac{21^{\circ}}{H} = \frac{X}{3}$$

$$A = \frac{X}{3}$$

$$X = .3584(3) = 1.07 \times 1.1in$$

## Find the measure of the indicated angle to the nearest degree.

53) 
$$H_{37}$$
 Sin  $\Theta = \frac{0}{14} = \frac{26}{37}$   $\Theta = \sin^{-1}(\frac{26}{37}) = 44.6$ 

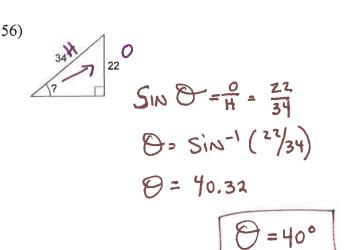

## EITHER CLEARLY THOSE THE A OR WRITE OUT

Solve each triangle. Round answers to the nearest tenth.

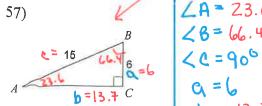

$$b=13.7$$

$$\cos \beta = \frac{A}{H} = \frac{6}{15}$$

$$\beta = \cos^{-1}\left(\frac{1}{15}\right)$$

$$\angle A = 23.6^{\circ}$$
 $\angle B = 66.4^{\circ}$ 
 $\angle C = 90^{\circ}$ 
 $A = 6$ 
 $A = 6$ 
 $A = 6$ 
 $A = 6$ 
 $A = 6$ 
 $A = 6$ 
 $A = 6$ 
 $A = 6$ 
 $A = 6$ 
 $A = 6$ 
 $A = 6$ 
 $A = 6$ 
 $A = 6$ 
 $A = 6$ 
 $A = 6$ 
 $A = 6$ 
 $A = 6$ 
 $A = 6$ 
 $A = 6$ 
 $A = 6$ 
 $A = 6$ 
 $A = 6$ 
 $A = 6$ 
 $A = 6$ 
 $A = 6$ 
 $A = 6$ 
 $A = 6$ 
 $A = 6$ 
 $A = 6$ 
 $A = 6$ 
 $A = 6$ 
 $A = 6$ 
 $A = 6$ 
 $A = 6$ 
 $A = 6$ 
 $A = 6$ 
 $A = 6$ 
 $A = 6$ 
 $A = 6$ 
 $A = 6$ 
 $A = 6$ 
 $A = 6$ 
 $A = 6$ 
 $A = 6$ 
 $A = 6$ 
 $A = 6$ 
 $A = 6$ 
 $A = 6$ 
 $A = 6$ 
 $A = 6$ 
 $A = 6$ 
 $A = 6$ 
 $A = 6$ 
 $A = 6$ 
 $A = 6$ 
 $A = 6$ 
 $A = 6$ 
 $A = 6$ 
 $A = 6$ 
 $A = 6$ 
 $A = 6$ 
 $A = 6$ 
 $A = 6$ 
 $A = 6$ 
 $A = 6$ 
 $A = 6$ 
 $A = 6$ 
 $A = 6$ 
 $A = 6$ 
 $A = 6$ 
 $A = 6$ 
 $A = 6$ 
 $A = 6$ 
 $A = 6$ 
 $A = 6$ 
 $A = 6$ 
 $A = 6$ 
 $A = 6$ 
 $A = 6$ 
 $A = 6$ 
 $A = 6$ 
 $A = 6$ 
 $A = 6$ 
 $A = 6$ 
 $A = 6$ 
 $A = 6$ 
 $A = 6$ 
 $A = 6$ 
 $A = 6$ 
 $A = 6$ 
 $A = 6$ 
 $A = 6$ 
 $A = 6$ 
 $A = 6$ 
 $A = 6$ 
 $A = 6$ 
 $A = 6$ 
 $A = 6$ 
 $A = 6$ 
 $A = 6$ 
 $A = 6$ 
 $A = 6$ 
 $A = 6$ 
 $A = 6$ 
 $A = 6$ 
 $A = 6$ 
 $A = 6$ 
 $A = 6$ 
 $A = 6$ 
 $A = 6$ 
 $A = 6$ 
 $A = 6$ 
 $A = 6$ 
 $A = 6$ 
 $A = 6$ 
 $A = 6$ 
 $A = 6$ 
 $A = 6$ 
 $A = 6$ 
 $A = 6$ 
 $A = 6$ 
 $A = 6$ 
 $A = 6$ 
 $A = 6$ 
 $A = 6$ 
 $A = 6$ 
 $A = 6$ 
 $A = 6$ 
 $A = 6$ 
 $A = 6$ 
 $A = 6$ 
 $A = 6$ 
 $A = 6$ 
 $A = 6$ 
 $A = 6$ 
 $A = 6$ 
 $A = 6$ 
 $A = 6$ 
 $A = 6$ 
 $A = 6$ 
 $A = 6$ 
 $A = 6$ 
 $A = 6$ 
 $A = 6$ 
 $A = 6$ 
 $A = 6$ 
 $A = 6$ 
 $A = 6$ 
 $A = 6$ 
 $A = 6$ 
 $A = 6$ 
 $A = 6$ 
 $A = 6$ 
 $A = 6$ 
 $A = 6$ 
 $A = 6$ 
 $A = 6$ 
 $A = 6$ 
 $A = 6$ 
 $A = 6$ 
 $A = 6$ 
 $A = 6$ 
 $A = 6$ 
 $A = 6$ 
 $A = 6$ 
 $A = 6$ 
 $A = 6$ 
 $A = 6$ 
 $A = 6$ 
 $A = 6$ 
 $A = 6$ 
 $A = 6$ 
 $A = 6$ 
 $A = 6$ 
 $A = 6$ 
 $A = 6$ 
 $A = 6$ 
 $A = 6$ 
 $A = 6$ 
 $A = 6$ 
 $A = 6$ 
 $A = 6$ 
 $A = 6$ 
 $A = 6$ 
 $A = 6$ 
 $A = 6$ 
 $A = 6$ 
 $A = 6$ 
 $A = 6$ 
 $A = 6$ 
 $A = 6$ 
 $A = 6$ 
 $A = 6$ 
 $A = 6$ 
 $A = 6$ 
 $A = 6$ 
 $A = 6$ 
 $A = 6$ 
 $A = 6$ 
 $A = 6$ 
 $A = 6$ 
 $A = 6$ 
 $A = 6$ 
 $A = 6$ 
 $A = 6$ 
 $A = 6$ 
 $A = 6$ 
 $A = 6$ 
 $A = 6$ 
 $A = 6$ 
 $A = 6$ 
 $A = 6$ 
 $A = 6$ 
 $A = 6$ 
 $A = 6$ 
 $A = 6$ 
 $A = 6$ 
 $A = 6$ 
 $A = 6$ 
 $A = 6$ 
 $A = 6$ 
 $A = 6$ 
 $A = 6$ 
 $A = 6$ 
 $A = 6$ 
 $A = 6$ 
 $A = 6$ 
 $A = 6$ 
 $A = 6$ 
 $A = 6$ 
 $A = 6$ 
 $A = 6$ 
 $A = 6$ 
 $A = 6$ 
 $A = 6$ 
 $A = 6$ 
 $A = 6$ 
 $A = 6$ 
 $A = 6$ 
 $A = 6$ 
 $A = 6$ 
 $A = 6$ 
 $A = 6$ 
 $A = 6$ 
 $A = 6$ 
 $A = 6$ 
 $A = 6$ 
 $A = 6$ 
 $A = 6$ 
 $A =$ 

$$6^{2}+b^{2}=15^{2}$$
 $b^{2}=15^{2}-b^{2}$ 
 $b^{2}=189$ 
 $b \approx 13.7$ 

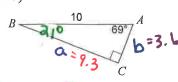

$$S_{1N} A = \frac{q}{10}$$
  
 $S_{1N} 69^{\circ} = \frac{q}{10}$   
 $19335 = \frac{q}{10}$   
 $Q = 9.3$ 

Cos A = 
$$\frac{b}{10}$$
  
Cos  $69^{\circ} = \frac{b}{10}$   
.3583 =  $\frac{b}{10}$   
 $10 = 3.6$ 

C= 10

In each problem, angle C is a right angle. Sketch and label the graph. Solve each triangle rounding answers to the nearest tenth.

59)  $m \angle A = 70^{\circ}$ , a = 15.6

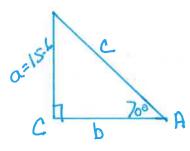

SIN 100= H= 12.6

19347 = 15.6

C= 15.6

$$b = 5.7$$

60) 
$$b = 6.3, \ m \angle B = 42^{\circ}$$

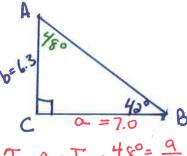

$$1.1106 = \frac{\alpha}{6.3}$$

$$a^{2}+b^{2}=c^{2}$$
 $7^{2}+(6.3)^{2}=c^{2}$ 

$$\int C^{2}=[85.69]$$

C=9.4

$$\angle A = 48^{\circ}$$
 $\angle B = 42^{\circ}$ 
 $\angle C = 90^{\circ}$ 
 $a = 7.0$ 
 $b = 6.3$ 
 $c = 9.4$ 

$$Cos 70° = \frac{A}{H} = \frac{1}{16.6}$$

$$.3420 = \frac{b}{16.6}$$

$$b = .3420(16.6) = 5.68$$

$$b = .5.7$$